CE3OHHAA BE3ONACHOCTb

# **Безопасность** на дороге **OCEH<sub>b</sub>**

БЛД.

## Научите ребёнка понимать знаки регулировщика

БДД

Движение пешеходов разрешено со стороны левого и правого боков, если у регулировщика руки вытянуты в стороны или опущены.

Разрешено переходить дорогу за спиной регулировщика, когда его правая рука вытянута вперёд.

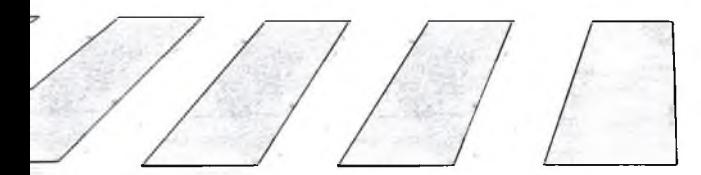

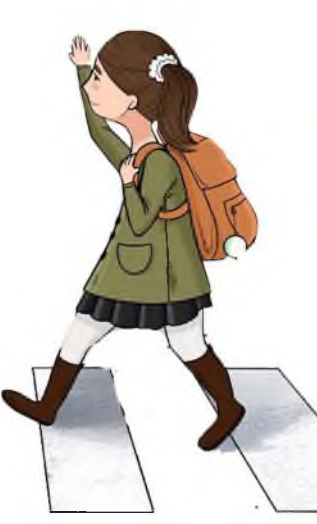

## Используйте правило:

БДД

### • стой

остановись на тротуаре

### • CMOTPU

убедись, что все автомобили остановились, водители видят тебя и пропускают

### • СЛУШАЙ

прислушайся к звукам

### • ДУМАЙ

убедись, что у тебя достаточно времени для перехода

#### • иди

пересекай дорогу размеренным шагом

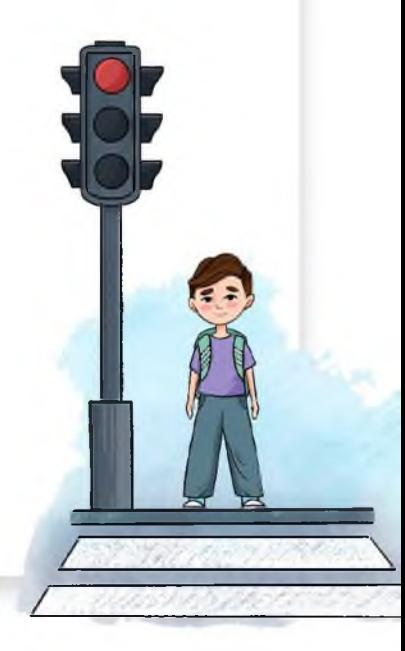

## Помните, что осенью...

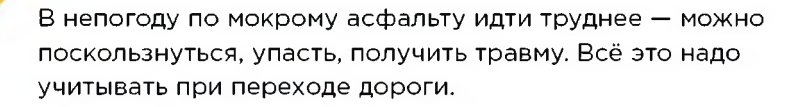

#### Главное - не спешить!

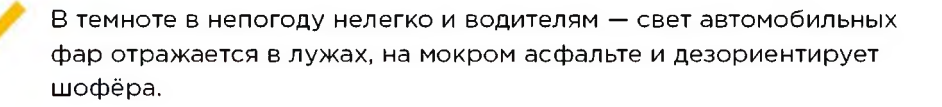

БДД

#### Поэтому очень важно, чтобы родители помнили о световозвращающих элементах (СВЭ).

Прикрепите СВЭ на одежду, головной убор, портфель, ранец, сумку вашего ребёнка и водитель увидит его.

## Правила безопасного перехода проезжей части дороги

БДД

Необходимо переходить дорогу только по пешеходному переходу и на зелёный сигнал пешеходного светофора.

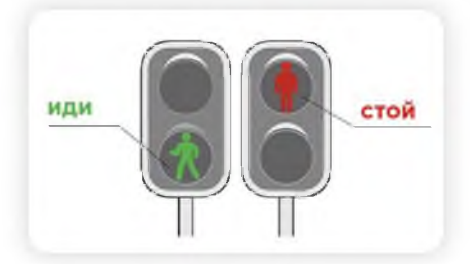

Если пешеходный переход не регулируется светофором:

- напомните ребёнку, что он сначала должен пропустить все транспортные средства;
- акцентируйте внимание на то, что за крупными автомобилями и автобусами могут быть не видны другие машины или мотоциклы.

Только убедившись в том, что переход свободен и безопасен, можно идти по «зебре».